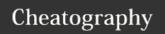

## cmus Cheat Sheet by stephenjjohnson via cheatography.com/20862/cs/9700/

| Introduction                                                          |
|-----------------------------------------------------------------------|
| cmus is a small, fast and powerful console music player for Unix-like |
| operating systems                                                     |
| https://cmus.github.io/                                               |

| Views |                |
|-------|----------------|
| 1     | Library        |
| 2     | Sorted library |
| 3     | Playlist       |
| 4     | Play queue     |
| 5     | Browser        |
| 6     | Filters        |
| 7     | Settings       |

| Cursor Movement |                |
|-----------------|----------------|
| k / †           | Move up        |
| j / ↓           | Move down      |
| g               | Jump to top    |
| Shift-g         | Jump to bottom |

| Browser       |                    |
|---------------|--------------------|
| Space / Enter | Activate selection |
| Backspace     | Browser up         |
| u             | Refresh files      |
| i             | Toggle show hidden |

| Add/Remove Tracks |                                                              |
|-------------------|--------------------------------------------------------------|
| a                 | Add track/folder from Browser view                           |
| е                 | Append track to Queue                                        |
| Shift-e           | Prepend track to Queue                                       |
| У                 | Add track to Playlist                                        |
| q                 | Moves marked tracks to immediately after the selected track  |
| Shift-p           | Moves marked tracks to immediately before the selected track |
| Shift-d           | Remove track from current view (1-4)                         |

| Song Navigation |                  |
|-----------------|------------------|
| x               | Play / Restart   |
| С               | Pause / Play     |
| v               | Stop             |
| b               | Next track       |
| Z               | Previous track   |
| 1 / →           | Skip 5s forward  |
| h / ←           | Skip 5s backward |
|                 | Skip 1m forward  |
| ,               | Skip 1m backward |

| Volume |          |
|--------|----------|
| = / +  | +10%     |
| -      | -10%     |
| [      | +1% / +0 |
| 1      | +0 / +1% |
| {      | -1% / -0 |
| }      | -0 / -1% |

| Mode    |                                    |
|---------|------------------------------------|
| S       | Toggle shuffle                     |
| Shift-c | Toggle continue                    |
| r       | Toggle repeat                      |
| ΛR      | Toggle repeat current              |
| m       | Toggle artist/album/all            |
| t       | Toggle show_remaining_time         |
| 0       | Toggle play_sorted                 |
| f       | Toggle display follows now-playing |

| Exiting |                  |
|---------|------------------|
| q       | Interactive quit |
| :q      | Quit             |

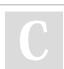

By stephenjjohnson

Published 2nd November, 2016. Last updated 4th September, 2017. Page 1 of 1. Sponsored by **CrosswordCheats.com** Learn to solve cryptic crosswords! http://crosswordcheats.com

cheatography.com/stephenjjohnson/